Министерство образования и науки Российской Федерации Нижнетагильский государственный социально-педагогический институт (филиал) федерального государственного автономного образовательного учреждения высшего образования «Российский государственный профессионально-педагогический университет»

> Социально-гуманитарный факультет Кафедра информационных технологий

# РАБОЧАЯ ПРОГРАММА ДИСЦИПЛИНЫ **«ИНФОРМАЦИОННЫЕ ТЕХНОЛОГИИ»**

Уровень высшего образования Бакалавриат

Направление подготовки 44.03.05 Педагогическое образование (с двумя профилями подготовки) 44.03.01 Педагогическое образование

Профили «История и обществознание» «История»

Формы обучения Очная, заочная

Нижний Тагил 2017

Рабочая программа дисциплины «Информационные технологии». Нижний Тагил: Нижнетагильский государственный социально-педагогический институт (филиал) ФГАОУ ВО «Российский государственный профессионально-педагогический университет», 2017. – 16 с.

Настоящая программа составлена в соответствии с требованиями федерального государственного образовательного стандарта высшего образования по направлению подготовки 44.03.05 Педагогическое образование (с двумя профилями подготовки), 44.03.01 Педагогическое образование, Профиль «История» (ОЗО).

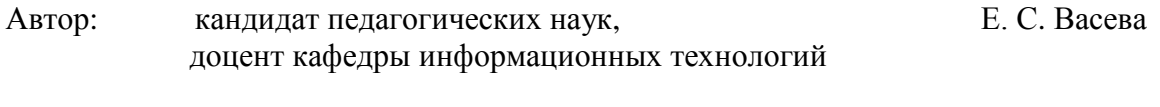

Рецензент: кандидат физ-мат. наук, доцент С. Э. Потоскуев

Одобрена на заседании кафедры информационных технологий 12 октября 2016 г., протокол №2.

Заведующая кафедрой Саведов и Саведующая кафедрой Саведов М. В. Мащенко

Рекомендована к печати методической комиссией социально-гуманитарного факультета \_\_\_\_\_\_\_\_\_\_\_\_\_ 2017 г., протокол  $N_2$  \_\_\_.

Зав отделом АВТ и МТО научной библиотеки О. В. Левинских

© Нижнетагильский государственный социальнопедагогический институт (филиал) ФГАОУ ВО «Российский государственный профессионально-педагогический университет», 2017. © Васева Елена Сергеевна, 2017.

# **СОДЕРЖАНИЕ**

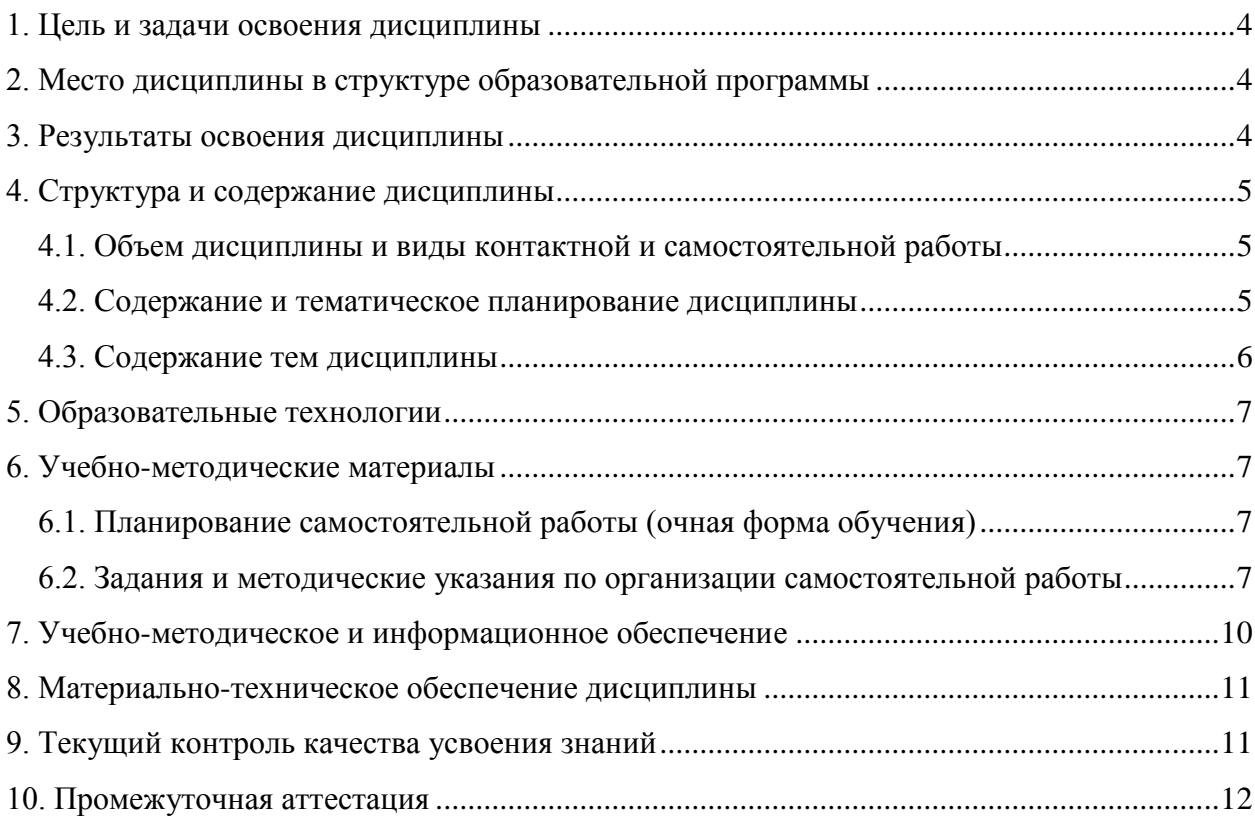

#### **1. ЦЕЛЬ И ЗАДАЧИ ОСВОЕНИЯ ДИСЦИПЛИНЫ**

<span id="page-3-0"></span>**Цель дисциплины –** формирование системы знаний и умений студентов в области применения информационных технологий для ориентирования в современном информационном пространстве.

#### **Задачи:**

 анализ перспективных направлений применения информационных технологий с целью их эффективного использования в области образования и ориентирования в современном информационном пространстве;

 формирование компетенции в области использования современных информационных технологий и программного обеспечения, в том числе и в области образования;

 развитие творческого потенциала будущего учителя, необходимого ему для дальнейшего самообучения, саморазвития и самореализации в условиях активной информатизации всех сфер деятельности.

# <span id="page-3-1"></span>**2. МЕСТО ДИСЦИПЛИНЫ В СТРУКТУРЕ ОБРАЗОВАТЕЛЬНОЙ ПРОГРАММЫ**

Дисциплина «Информационные технологии**»** является частью учебного плана по направлению подготовки 44.03.05 Педагогическое образование (с двумя профилями подготовки), 44.03.01 Педагогическое образование, Профиль «История» (ОЗО). Дисциплина включена в Блок Б.1 «Дисциплины (модули)» и является составной частью раздела Б1.Б. «Базовая часть». Реализуется кафедрой информационных технологий.

Дисциплина «Информационные технологии» является основой для последующего изучения курсов: «Компьютерная графика», «Компьютерное обеспечение образовательного процесса», «Мультимедиа технологии» и ряда других вариативных дисциплин.

#### **3. РЕЗУЛЬТАТЫ ОСВОЕНИЯ ДИСЦИПЛИНЫ**

<span id="page-3-2"></span>Дисциплина направлена на формирование и развитие общекультурной компетенции: способность использовать естественнонаучные и математические знания для ориентирования в современном информационном пространстве (ОК-3).

В результате освоения дисциплины обучающийся должен:

**знать:**

 понятие информационных технологий, их классификацию, основные составляющие современного информационного пространства;

 современные информационные технологии и преимущества их использования в образовательном процессе;

 программное обеспечение и перспективы его применения с учетом решаемых профессиональных задач;

#### **уметь:**

– ориентироваться в современном информационном пространстве, осваивать новые информационные и коммуникационные технологии;

– использовать современные информационные и коммуникационные технологии для сбора, обработки и анализа информации, в том числе и будущей профессиональной деятельности;

#### **владеть навыками** работы:

– с программными средствами общего и профессионального назначения;

<span id="page-4-0"></span>– по поиску и систематизации дополнительной информации, необходимой для получения образования или решения профессиональных задач.

# **4. СТРУКТУРА И СОДЕРЖАНИЕ ДИСЦИПЛИНЫ**

# **4.1. Объем дисциплины и виды контактной и самостоятельной работы**

<span id="page-4-1"></span>Общая трудоемкость дисциплины составляет 2 зач. ед. (72 часа), их распределение по видам работ представлено в таблице.

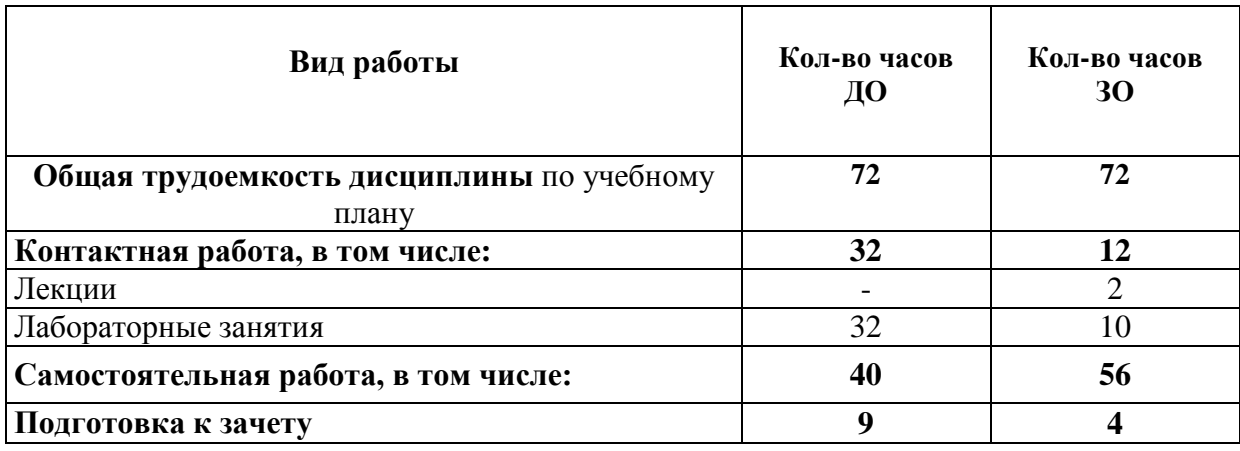

# **Распределение трудоемкости дисциплины по видам работ**

## **4.2. Содержание и тематическое планирование дисциплины**

<span id="page-4-2"></span>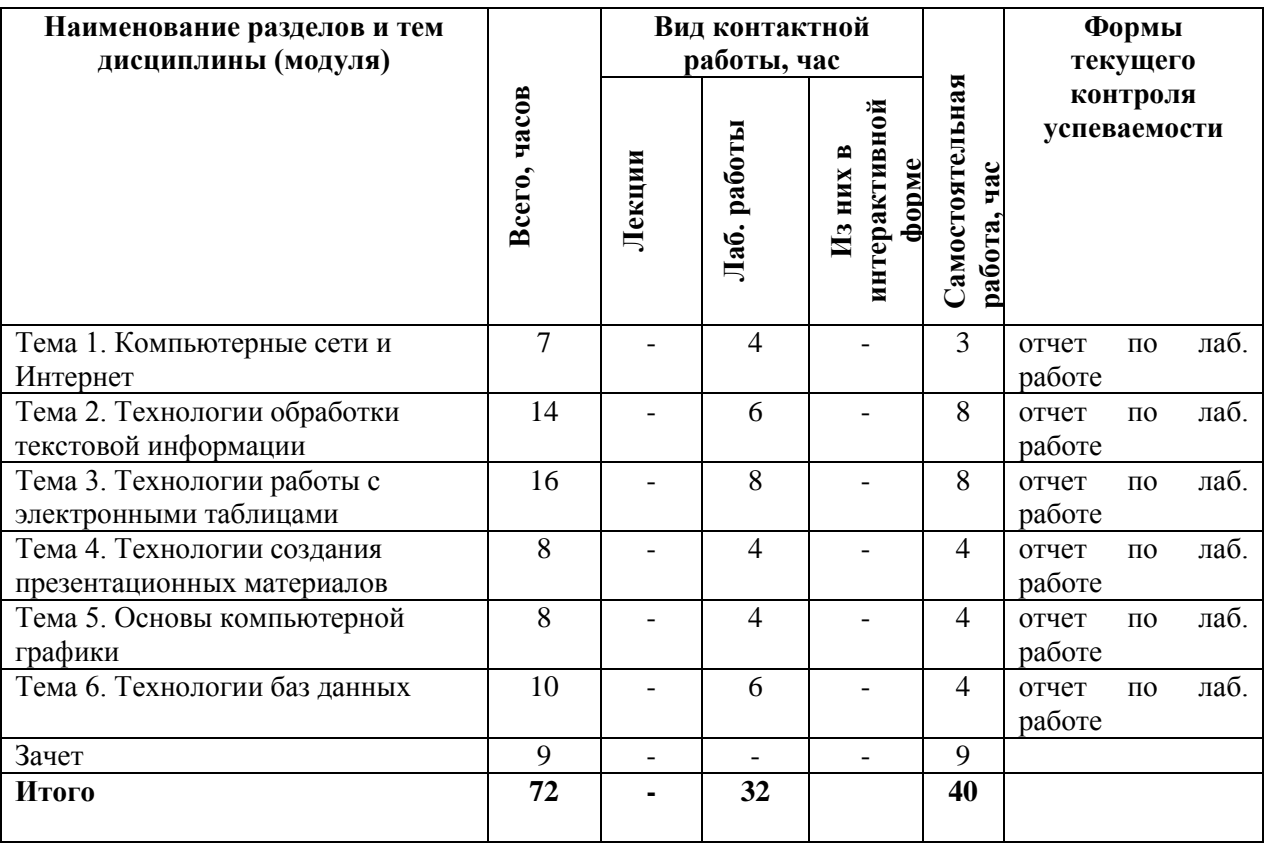

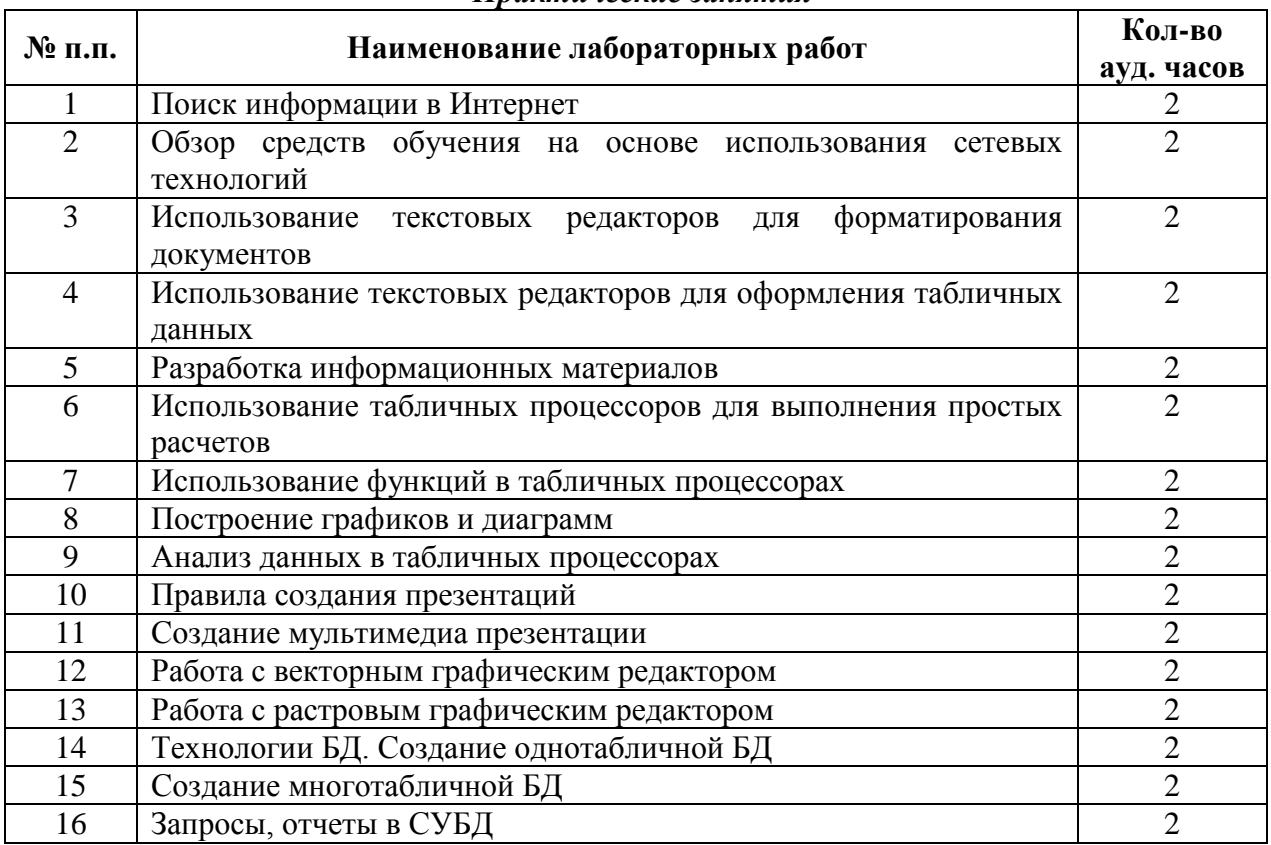

#### *Практические занятия*

#### **4.4. Содержание тем дисциплины**

## **Тема 1. Компьютерные сети и Интернет.**

<span id="page-5-0"></span>Локальные и глобальные сети. Работа в локальной и глобальной сетях. Единое информационное образовательное пространство. Обзор средств обучения на основе использования сетевых технологий: электронные учебники, веб-сайты, веб-квесты, социальные сервисы и пр. Организация безопасной работы в глобальной сети Интернет.

# **Тема 2. Технологии обработки текстовой информации.**

Возможности текстовых процессоров. Структура документа. Параметры страницы. Форматирование объектов текста. Колонтитулы. Правописание. Создание и редактирование в текстовом процессоре графического изображение. Создание и редактирование таблиц. Автотекст. Использование шаблонов.

# **Тема 3. Технологии работы с электронными таблицами.**

Рабочая книга. Технология работы с листами. Типы данных. Абсолютная и относительная адресация. Ввод и редактирование данных. Использование формул. Построение графиков и диаграмм. Проведение анализа средствами электронных таблиц.

# **Тема 4. Технологии создания презентационных материалов.**

Понятие презентации. Требования к презентация. Мультимедийная презентация. Программы для создания презентации.

# **Тема 5. Основы компьютерной графики.**

Технология обработки векторной графики. Объекты и их атрибуты. Структура векторных файлов. Средства создания и обработки векторной графики. Технология обработки растровой графики. Средства создания и обработки растровой графики.

# **Тема 6. Технологии баз данных.**

Однотабличные таблицы. Запросы. Отчеты и формы. Понятие многотабличной базы данных. Основы работы в СУБД. Разработка базы данных учеников.

# **5. ОБРАЗОВАТЕЛЬНЫЕ ТЕХНОЛОГИИ**

<span id="page-6-0"></span>В преподавании данного курса акцент сделан на проведении лабораторных занятий, в ходе которых осваиваются технологии использования различных программных продуктов для обработки текстовой, числовой, графической информации.

<span id="page-6-1"></span>Основными методами, используемыми на практических занятиях, будут: практикум с использованием практико-ориентированных задач, метод проектов, метод проблемных ситуаций.

# **6. УЧЕБНО-МЕТОДИЧЕСКИЕ МАТЕРИАЛЫ**

# **6.1. Планирование самостоятельной работы (очная форма обучения)**

<span id="page-6-2"></span>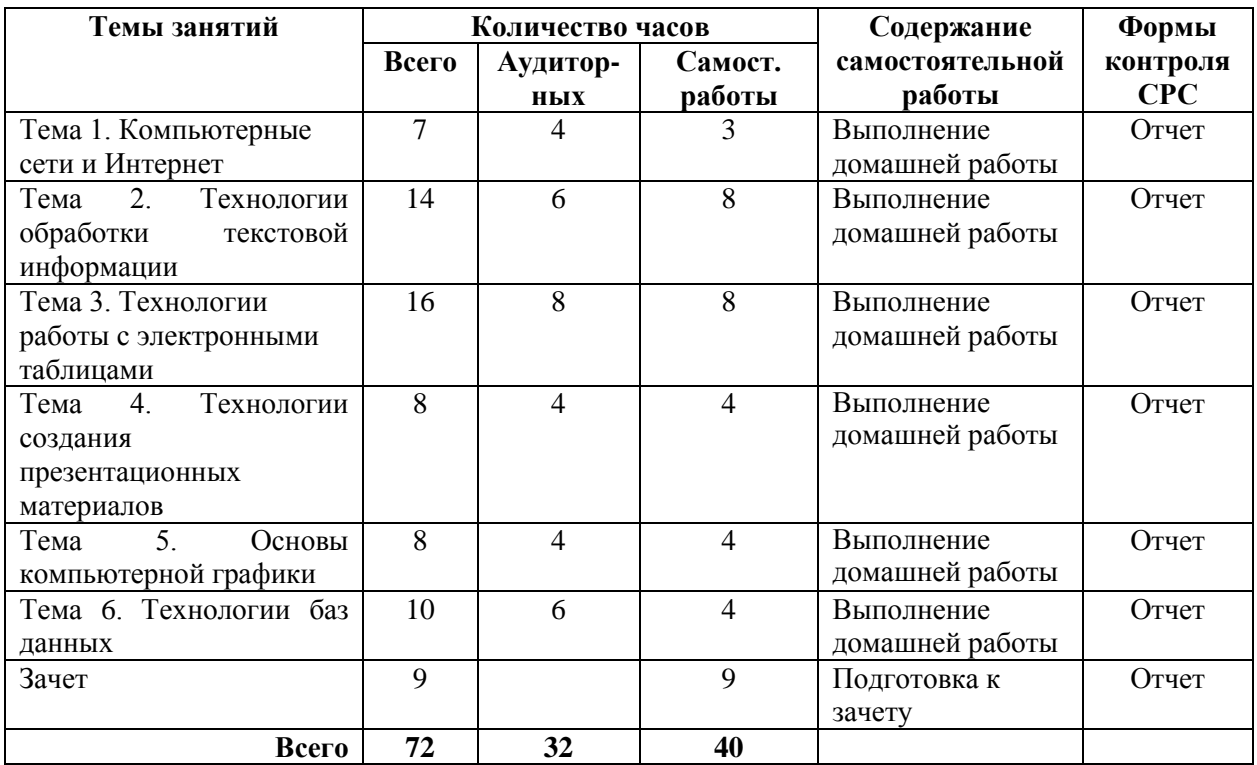

# <span id="page-6-3"></span>**6.2. Задания и методические указания по организации самостоятельной работы**

# **Тема 1. Компьютерные сети и Интернет.**

# **Практические занятия 1-2.**

Задание: Найдите информацию по заданной теме.

Порядок работы: Изучение возможностей браузера, способы поиска информации в Интернет, передвижение по гиперссылкам, использование поисковых серверов.

Примерная тематика сообщений:

- 1. Мультимедийные поисковые системы.
- 2. Распознавание графических и видеообразов.
- 3. Распознавание аудио образов.
- 4. Современные мобильные приложения.
- 5. Использование нано технологий в разработке компьютеров.
- 6. Облачные вычисления.
- 7. «Зеленые» информационные технологии.
- 8. ИТ-безопасность.
- 9. Суперкомпьютеры.
- 10. Информационные технологии и телемедицина.

# **Тема 2. Технологии обработки текстовой информации. Практические занятия 3-5.**

Задания:

- 1. В текстовом редакторе разработать макет школьной газеты.
- 2. Разработать таблицу диагностики результатов контрольной работы.
- 3. Разработать таблицу расписание школьных занятий.
- 4. Разработать диплом участника соревнований.
- 5. Разработать календарь учебного процесса.
- 6. Разработать информационный буклет.

# **Тема 3. Технологии работы с электронными таблицами Практические занятия 6-9**

Задания:

1. Составить таблицу по образцу.

Пример: Жирным шрифтом выделены формулы.

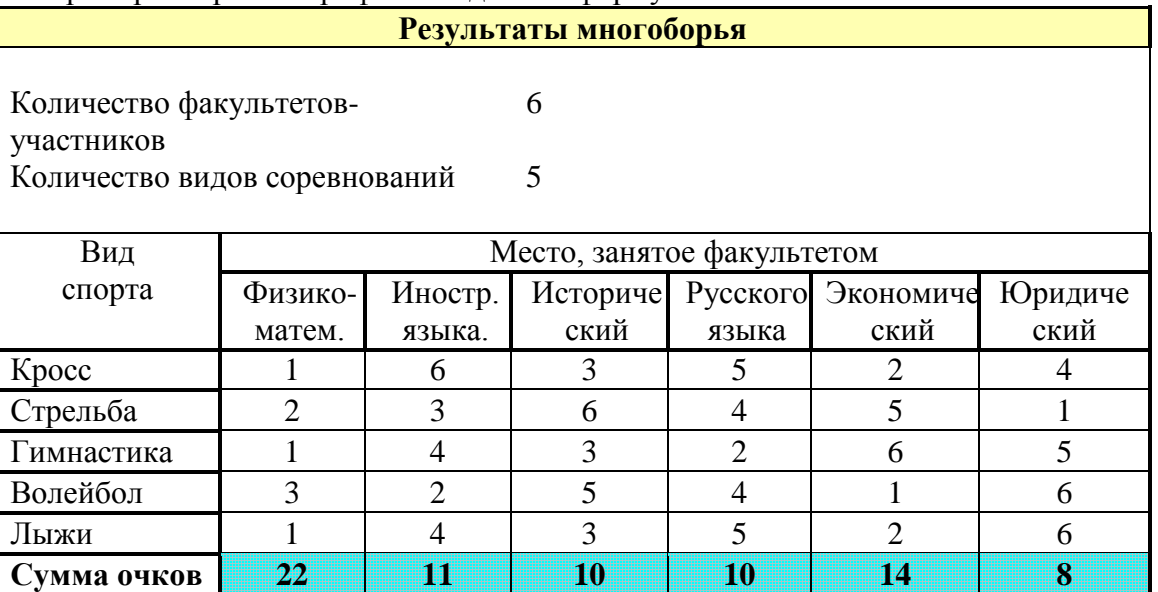

2. Создайте таблицу, расчеты выполните с помощью формул.

Пример:

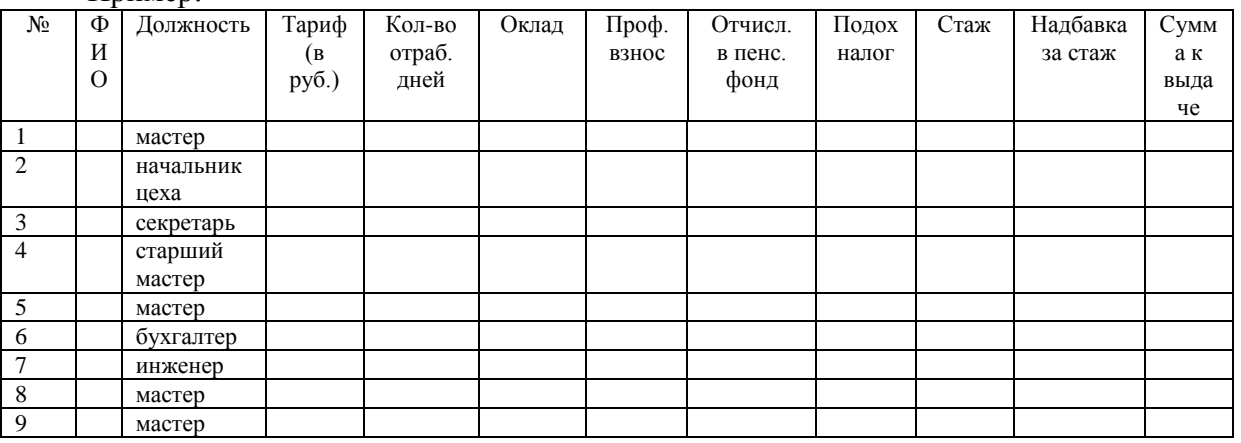

Примечания:

- ФИО, тариф и количество отработанных дней укажите произвольно. В графу «Стаж» ввести значения от 1 до 25.
- Рассчитать заработную плату десяти работников отдела, исходя из следующих данных: профсоюзный взнос составляет 1% от оклада, а пенсионный налог- 2%, со всех работников удерживают 13% подоходный налог.
- Далее начислить надбавку за стаж работы более 5 лет надбавка 5% от оклада, более 10 лет- 10%, более 15 лет-20%. Примерная формула: *=ЕСЛИ(И(K4>5;K4<=10);F4\*5%;ЕСЛИ(И(K4>10;K4<=15);F4\*10%;ЕСЛИ(K4>15 ;F4\*20%;0)))*
- Затем вычислить сумму к выдаче с учетом надбавки за стаж.
- Вычислите среднюю заработную плату работников, максимальную и минимальную заработную плату.
- Вычислите количество мастеров.
- Вычислите суммарную заработную плату инженеров.

3. Постройте графики функций.

Примеры:

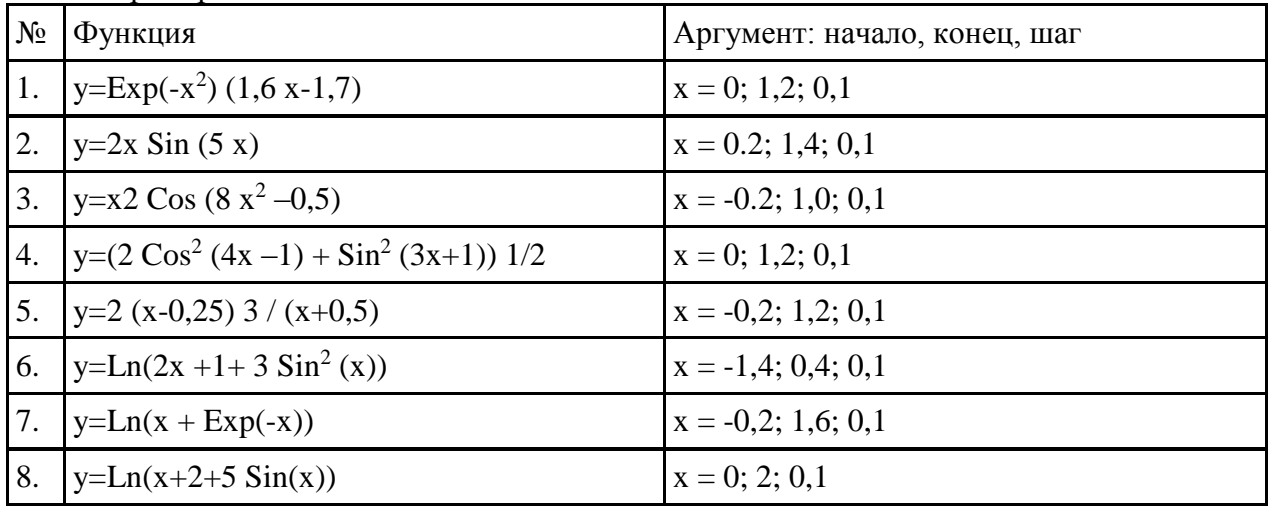

# **Тема 4. Технологии создания презентационных материалов. Практические занятия 10-11.**

Задания: Создать презентацию на выбранную тему, которая удовлетворяет следующим условиям.

1. Первый титульный слайд: название учебного заведения, название проекта, автор проекта, город и год.

2. Второй титульный слайд с анимацией.

3. Слайд-оглавление - содержание презентации с использованием гиперссылок.

4. На каждом слайде предусмотреть переходы на слайды (настройка действий): предыдущий и следующий слайды; слайд-оглавление; последний слайд; возврат на слайд, откуда был вызван подчиненный слайд.

5. Создавать слайды по образцу (образец задается пользователем).

6. Разумное использование анимации, внутри одного слайда анимация должна осуществляться автоматически.

7. Переход между слайдами по щелчку мыши.

8. Наличие фотографий или рисунков.

9. Не менее 10 слайдов.

## **Тема 5. Основы компьютерной графики Практические занятия 12-13.**

Задания:

1. В векторном графическом редакторе нарисовать эмблему мероприятия или организации.

Примеры тем:

Детская художественная студия «Карандаш»,

Детский развлекательный центр «Ступеньки»,

Детская хореографическая студия «Карусель»,

– Мелицинский центр «Здоровье»,

Творческая студия «Волшебный сундучок»,

-Кондитерская «Сладкоежка»,

Частное охранное предприятие «Стена»,

Хоккейный клуб «Клюшка»,

Ресторан «Всегда вместе»,

Бассейн «Фабрика здоровья».

2. В растровом графическом редакторе составить и оформить фотоколлаж. Примеры тем:

Жизнь факультета.

-Мои достижения.

Иду к намеченной цели.

Физика – наука о природе.

Великие умы отечественной науки.

Ученье – свет.

–Мы творим мир вокруг.

# **Тема 5. Технологии баз данных. Практические занятия 14-16.**

Задания:

1. В СУБД создать базу данных, состоящую не менее чем из трех таблиц. Примеры тем:

Домашняя библиотека.

Учет сдачи вступительных экзаменов.

Учет раздаточного материала к уроку «Биология».

Учет раздаточного материал к уроку «Химия».

Учет подписки на периодический печатные издания.

Учет сведений о родителях учеников.

# <span id="page-9-0"></span>**7. УЧЕБНО-МЕТОДИЧЕСКОЕ И ИНФОРМАЦИОННОЕ ОБЕСПЕЧЕНИЕ**

#### *Основная литература*

1. Богдановская, И. М., Зайченко, Т. П., Проект, Ю. Л. Информационные технологии в педагогике и психологии. Учебник для вузов. Стандарт третьего поколения [Электронный ресурс]. СПб: Питер, 2015 г. – 304 с. URL.: <http://ibooks.ru/reading.php?productid=342322> (дата обращения 2016 г.).

2. Советов, Б.Я. Информационные технологии: теоретические основы [Электронный ресурс] : учеб. пособие / Б.Я. Советов, В.В. Цехановский. СПб.: Лань, 2016. – 448 с. URL.: https://e.lanbook.com/book/71733 (дата обращения 2016 г.).

3. Хроленко, А.Т. Современные информационные технологии для гуманитария [Электронный ресурс] : рук. / А.Т. Хроленко, А.В. Денисов. М.: ФЛИНТА, 2007. – 128 с. URL.:<http://ibooks.ru/reading.php?productid=28871> (дата обращения 2016 г.).

#### *Дополнительная литература*

1. [Захарова, И. Г.](http://library.ntspi.ru/CGI/irbis64r_01/cgiirbis_64.exe?Z21ID=&I21DBN=IBIS&P21DBN=IBIS&S21STN=1&S21REF=1&S21FMT=fullwebr&C21COM=S&S21CNR=20&S21P01=0&S21P02=1&S21P03=A=&S21STR=%D0%97%D0%B0%D1%85%D0%B0%D1%80%D0%BE%D0%B2%D0%B0,%20%D0%98%D1%80%D0%B8%D0%BD%D0%B0%20%D0%93%D0%B5%D0%BB%D0%B8%D0%B5%D0%B2%D0%BD%D0%B0) Информационные технологии в образовании [Текст] :[Учеб. пособие для пед. вузов. М.: Академия, 2010. – 187 с.

2. Киселев Г. М., Бочкова Р. В. Информационные технологии в педагогическом образовании [Электронный ресурс]. М.: Дашков и К, 2013.– 308 с. URL.:https://e.lanbook.com/book/2504 (дата обращения 2016 г.).

3. [Меняев, М. Ф.](http://library.ntspi.ru/CGI/irbis64r_01/cgiirbis_64.exe?Z21ID=&I21DBN=IBIS&P21DBN=IBIS&S21STN=1&S21REF=1&S21FMT=fullwebr&C21COM=S&S21CNR=20&S21P01=0&S21P02=1&S21P03=A=&S21STR=%D0%9C%D0%B5%D0%BD%D1%8F%D0%B5%D0%B2,%20%D0%9C%D0%B8%D1%85%D0%B0%D0%B8%D0%BB%20%D0%A4%D0%B5%D0%B4%D0%BE%D1%80%D0%BE%D0%B2%D0%B8%D1%87) Информационные технологии управления [Текст] : учеб. пособие в 3-х кн. М.: Омега-Л. 2003. – 435с.

4. [Михеева, Е. В.](http://library.ntspi.ru/CGI/irbis64r_01/cgiirbis_64.exe?Z21ID=&I21DBN=IBIS&P21DBN=IBIS&S21STN=1&S21REF=1&S21FMT=fullwebr&C21COM=S&S21CNR=20&S21P01=0&S21P02=1&S21P03=A=&S21STR=%D0%9C%D0%B8%D1%85%D0%B5%D0%B5%D0%B2%D0%B0,%20%D0%95%D0%BB%D0%B5%D0%BD%D0%B0%20%D0%92%D0%B8%D0%BA%D1%82%D0%BE%D1%80%D0%BE%D0%B2%D0%BD%D0%B0) Информационные технологии в профессиональной деятельности [Текст]: учебное пособие. М.: Проспект, 2010. – 447с.

5. [Хохлова, Н. М.](http://library.ntspi.ru/CGI/irbis64r_01/cgiirbis_64.exe?Z21ID=&I21DBN=IBIS&P21DBN=IBIS&S21STN=1&S21REF=1&S21FMT=fullwebr&C21COM=S&S21CNR=20&S21P01=0&S21P02=1&S21P03=A=&S21STR=%D0%A5%D0%BE%D1%85%D0%BB%D0%BE%D0%B2%D0%B0,%20%D0%9D.%20%D0%9C.) Информационные технологии [Текст]: конспект лекций / Н. М. Хохлова. М.: Приор-издат, 2004. – 191 с.

## *Программное обеспечение и Интернет-ресурсы*

Браузер Google chrome/Mozilla Firefox Microsoft Office/ OpenOffice/ LibreOffice.

## *Интернет-ресурсы*

1. INTUIT.ru: Учебный курс. Стандартизация и сертификация программного обеспечения [Электронный ресурс]. URL: [http://www.intuit.ru/department/se/standcertsoft/10/.](http://www.intuit.ru/department/se/standcertsoft/10/)

2. INTUIT.ru: Учебный курс – Intel. Обучение для будущего [Электронный ресурс]. URL: http://www.intuit.ru/department/education/intelteach/.

3. Библиотека полнотекстовых учебников и учебных пособий по гуманитарноэкономическим и техническим дисциплинам [Электронный ресурс]. URL: http://window.edu.ru/window/library.

<span id="page-10-0"></span>4. Портал Информационно-коммуникационные технологии в образовании [Электронный ресурс] URL: http://www.ict.edu.ru/.

## **8. МАТЕРИАЛЬНО-ТЕХНИЧЕСКОЕ ОБЕСПЕЧЕНИЕ ДИСЦИПЛИНЫ**

1. Лекционная аудитория.

2. Компьютер (ноутбук).

3. Телевизор.

4. Мультимедиапроектор.

5. Презентации к лекциям и семинарским занятиям.

6. LibreOffice

7. LibreOffice Base

8. LibreOffice Impress

9. Kaspersky Endpoint Security - 300, Лицензионный договор № НП-112 от 12 Марта 2018 г.

10. ИРБИС электронный каталог; -10 подключений, договор № 1/05-03-01 от 5.03.2003г

11. Adobe Reader

12. Платформа ДО Русский Moodle – лицензионный договор №620.1 от 02 июня 2017г

# **9. ТЕКУЩИЙ КОНТРОЛЬ КАЧЕСТВА УСВОЕНИЯ ЗНАНИЙ**

<span id="page-10-1"></span>Текущий контроль усвоения знаний ведется по итогам выполнения практических заданий, сделанных студентами в ходе лабораторных занятий. На занятиях ведется также проверка владения терминами и понятиями в форме устного или письменного опроса. По отдельным темам для проверки текущих знаний проводится компьютерное тестирование.

Текущий контроль учебных достижений студентов может быть проведен с использованием накопительной балльно-рейтинговой системы оценки (НБРС). В этом случае оценке в баллах подлежат как результаты текущих опросов, так и результаты выполнения практических заданий. Для оценки используется шкала баллов, разработанная в соответствии с Положением о НБРС.

# **10. ПРОМЕЖУТОЧНАЯ АТТЕСТАЦИЯ**

<span id="page-11-0"></span>Промежуточная аттестация по данной дисциплине проводится в форме зачета. На зачете студент должен выполнить практическое задание.

Примеры заданий:

**Задание 1.** В текстовом редакторе оформите таблицу по образцу. Для расчета стоимости и итогов используйте формулы:

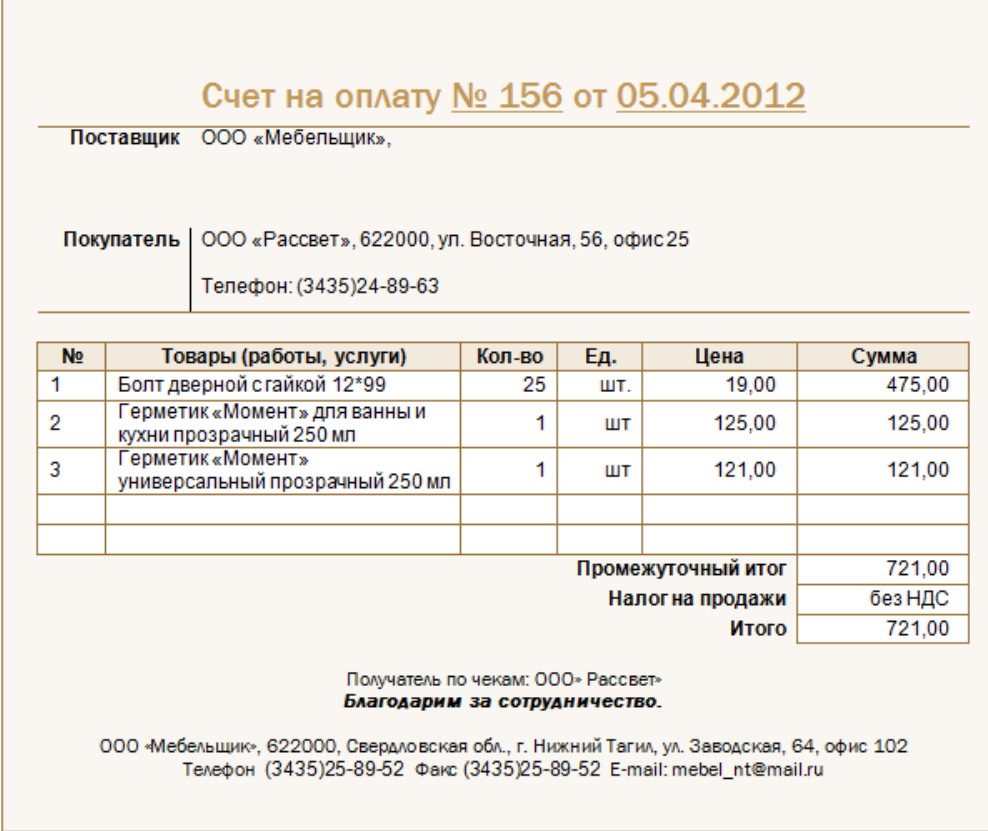

**Задание 2.** В электронных таблицах разработайте расчеты на доходы по образцу:

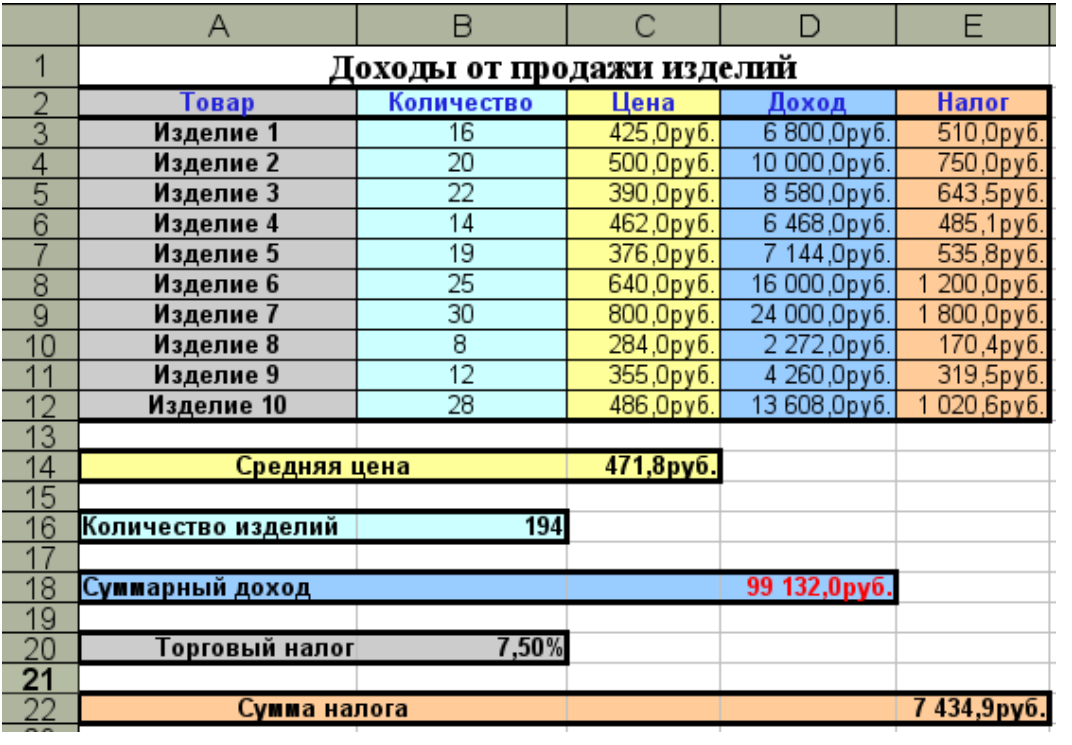

|    | А                  | B      | C             | D           | E             | F      | G      |  |
|----|--------------------|--------|---------------|-------------|---------------|--------|--------|--|
|    | Фамилия            | Имя    | Отчество      | Отдел       | Оклад         | Премия | Ставки |  |
| 2  | Андреева           | Анна   | Семеновна     | Бухгалтерия | 5730,00p.     |        | 20%    |  |
| з  | Бутаков            | Андрей | Викторович    | Сбыт        | 6 250,00p.    |        | 15%    |  |
| 4  | Горбатов           | Иван   | Андреевич     | Склад       | 4 890,00p.    |        |        |  |
| 5  | Ерохин             | Иван   | Олегович      | Склад       | 5 800,00p.    |        |        |  |
| 6  | Иванов             | Сергей | Александрович | Бухгалтерия | 6 520,00p.    |        |        |  |
|    | Крылова            | Ольга  | Сергеевна     | Кадров      | 6 250,00p     |        |        |  |
| 8  | Маметов            | Иван   | Алексеввич    | Сбыт        | 5730,00p.     |        |        |  |
| 9  | Петрова            | Мария  | Павловна      | Кадров      | 4 970,00p.    |        |        |  |
| 10 | Чарушин            | Семен  | Максимович    | Склад       | 5940,00p.     |        |        |  |
|    | Яровцева           | Елена  | Викторовна    | Бухгалтерия | 5730,00p      |        |        |  |
| 12 |                    |        |               | итого       |               |        |        |  |
| 13 |                    |        |               |             |               |        |        |  |
| 14 | Кол во сотрудников |        |               |             | Сумны окладов |        |        |  |
| 15 | Бухгалтерия        |        |               | Бухгалтерия |               |        |        |  |
| 16 | Сбыт               |        |               | Сбыт        |               |        |        |  |
| 17 | Склад              |        |               | Склад       |               |        |        |  |
| 18 | Кадров             |        |               | Кадров      |               |        |        |  |
| 19 |                    |        |               | итого       |               |        |        |  |
| 20 | >6000              |        |               |             |               |        |        |  |
|    |                    |        |               |             |               |        |        |  |

**Задание 3.** Отформатируйте таблицу согласно образцу:

1. Определите общее количество сотрудников по каждому из отделов.

- 2. Подсчитайте количество сотрудников, имеющих оклад больше 6000 р.
- 3. Подсчитайте общую сумму окладов сотрудников каждого отдела.

4. Рассчитайте величину премии: для сотрудников, имеющих оклад меньше 5000 р., премия равна 20% от оклада, для остальных сотрудников – 15% от оклада.

**Задание 4.** По данным таблицы постройте диаграмму по образцу:

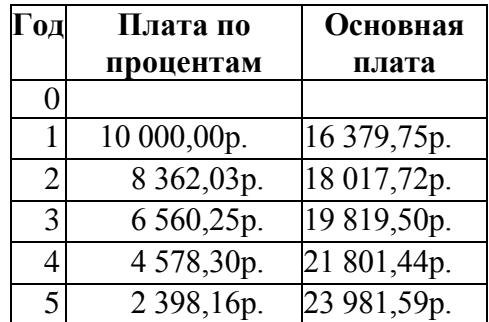

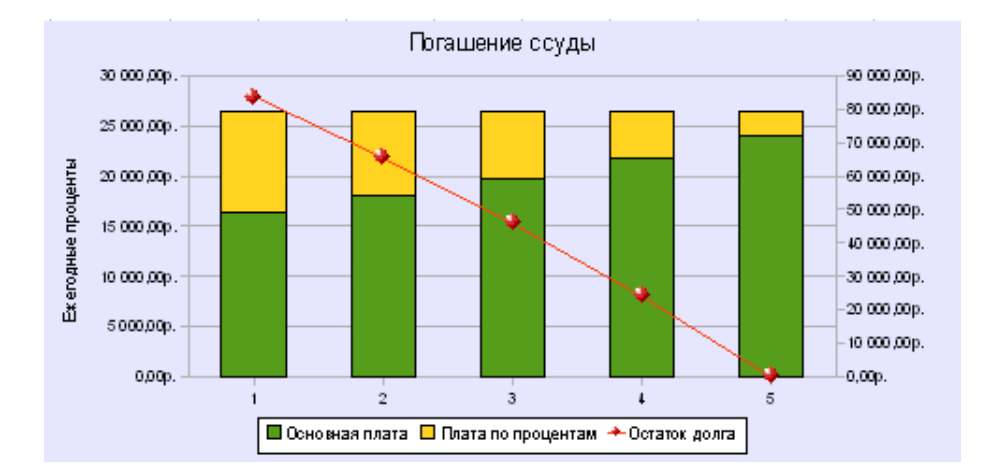

# **Задание 5.** Разработайте диплом.

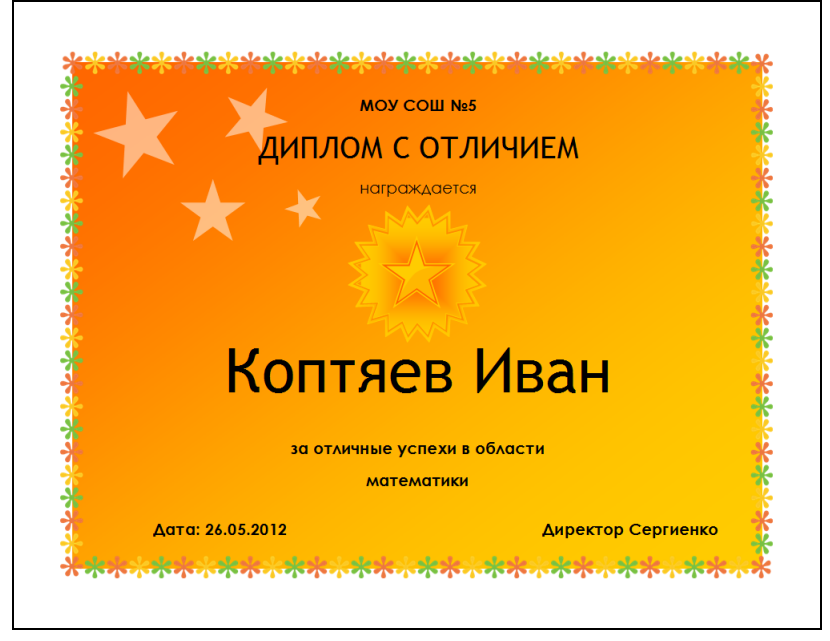

**Задание 6.** Создайте организационную диаграмму.

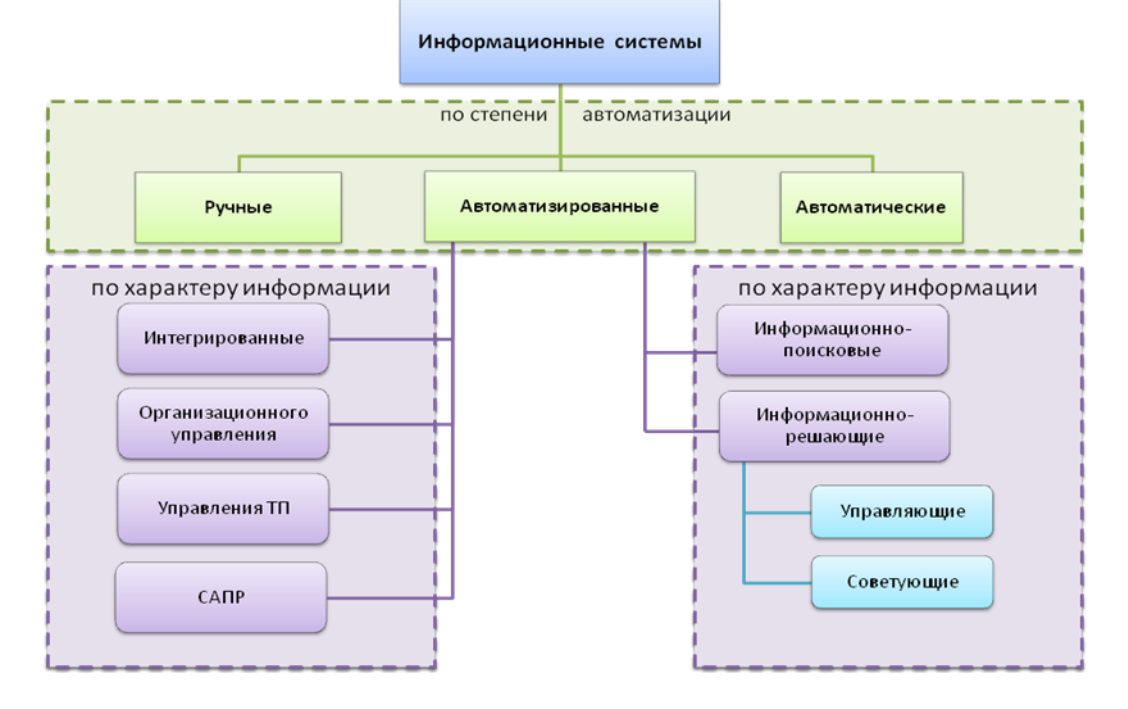

**Задание 7.** Создайте ведомость расчета надбавок в зависимости от стажа и оклада работника: $\perp$ Ī.

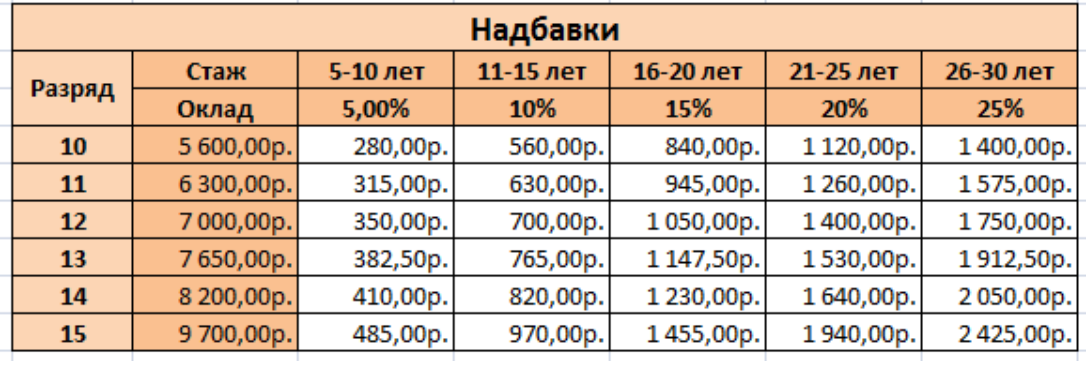

| Продажи сезонных товаров, шт |                  |                  |  |  |  |
|------------------------------|------------------|------------------|--|--|--|
| Период                       | Зимние<br>товары | Летние<br>товары |  |  |  |
| Январь                       | 4 200            | 100              |  |  |  |
| Февраль                      | 4 000            | 500              |  |  |  |
| Mapm                         | 2 500            | 2 000            |  |  |  |
| Апрель                       | 2 000            | 2 200            |  |  |  |
| Maŭ                          | 300              | 2 500            |  |  |  |
| Июнь                         | 200              | 3 500            |  |  |  |
| Июль                         | 100              | 3700             |  |  |  |
| Август                       | 500              | 3 500            |  |  |  |
| Сентябрь                     | 2 500            | 2 500            |  |  |  |
| Октябрь                      | 3 000            | 1 500            |  |  |  |
| Ноябрь                       | 3 500            | 1 000            |  |  |  |
| Декабрь                      | 4 000            | 200              |  |  |  |

**Задание 8.** По данным таблицы постройте диаграмму по образцу:

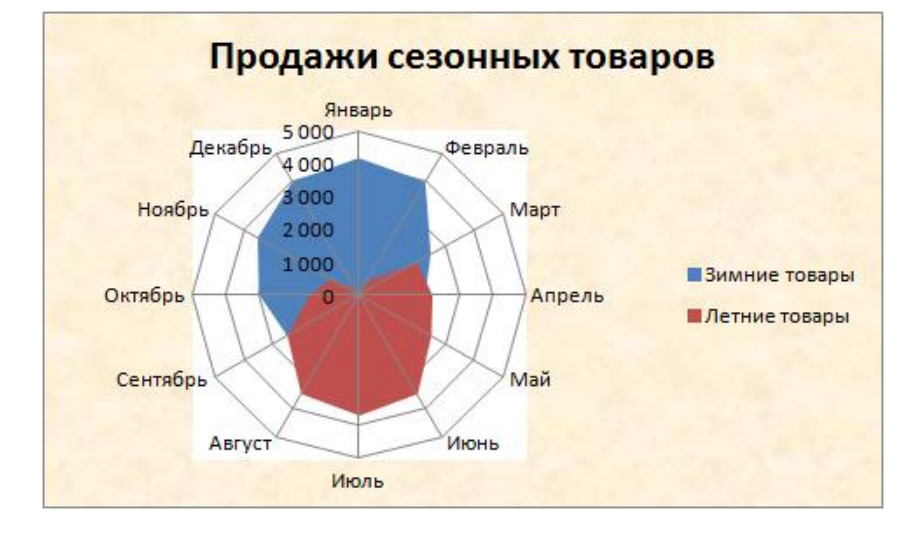

**Задание 9.** Разработайте объявление по образцу:

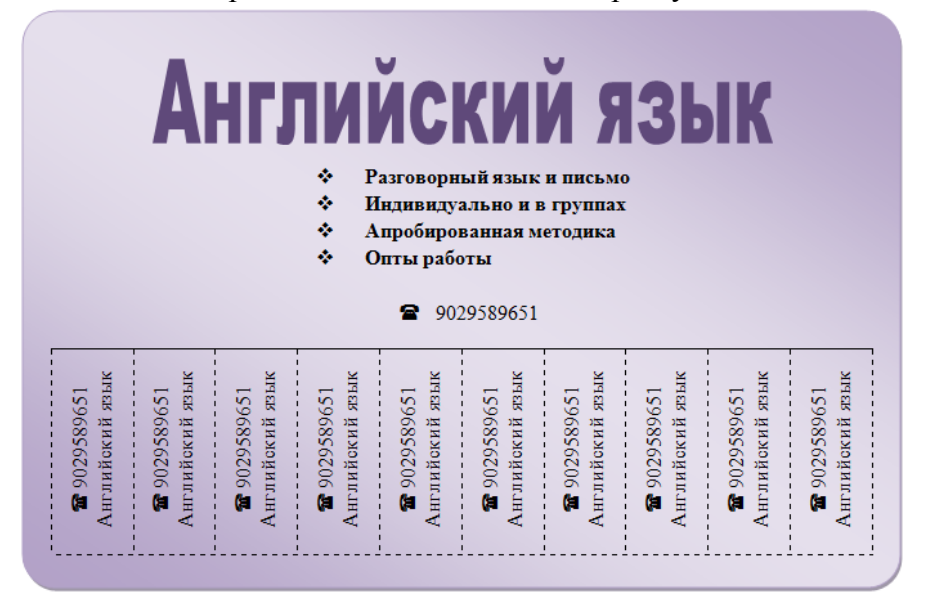

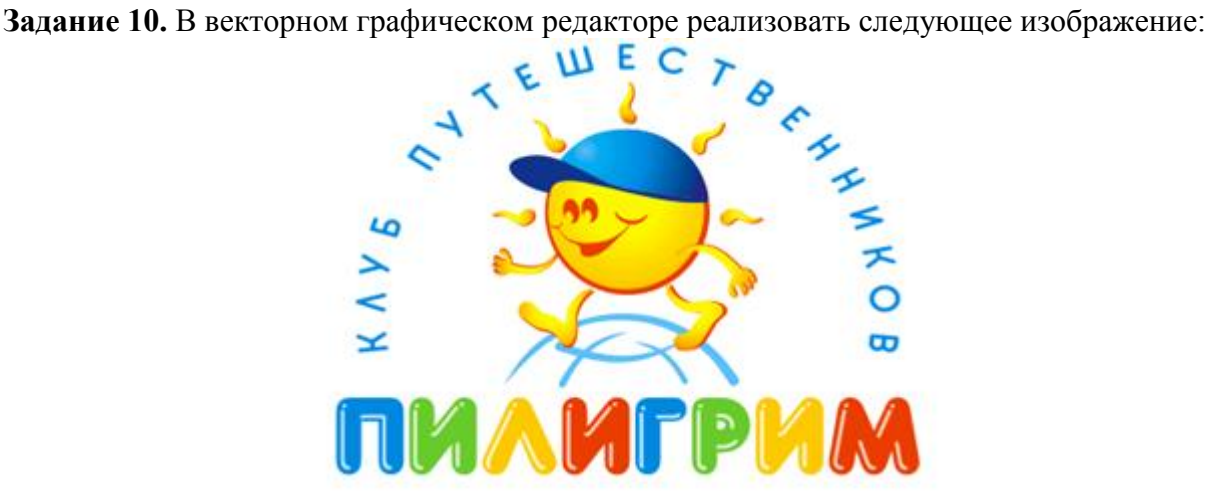

**Задание 11.** В растровом графическом редакторе выполнить:

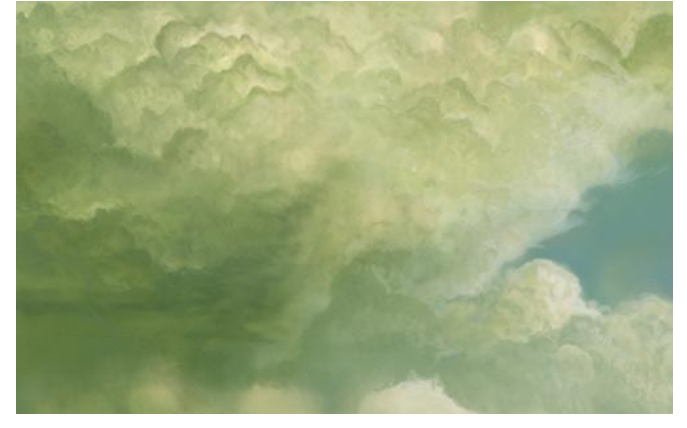

**Критерии оценки:** зачет выставляется по результатам выполнения практического задания.

 «Зачтено» выставляется студентам, правильно выполнившим практическое задание, допустившим незначительные ошибки;

 «Не зачтено» выставляется, если студент не выполнил практическое задание или допустил при выполнении грубые ошибки.